## 360° Approach for Open World Mission Design

Philippe Bergeron Level Design Director Ubisoft Montreal

### WHAT THIS TALK IS ABOUT

- Linear Vs Open World mission layouts
- Visualization tool
- Starting point
- Framing things you already do

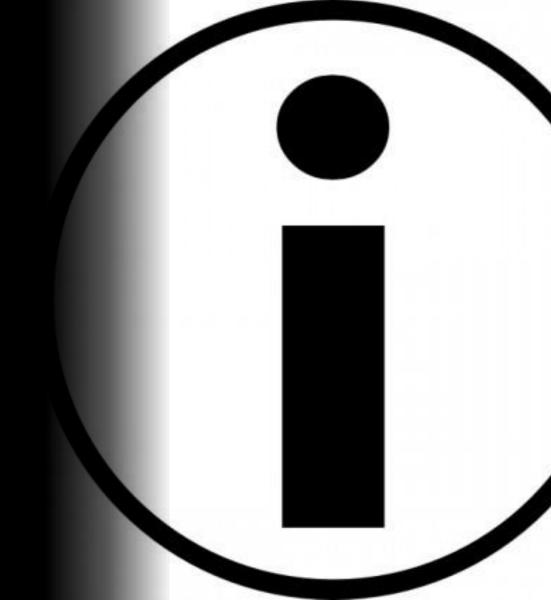

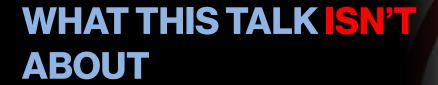

- 3D block-out method
- Mission scripting
- Holy Grail

## PERSONAL BACKGROUND

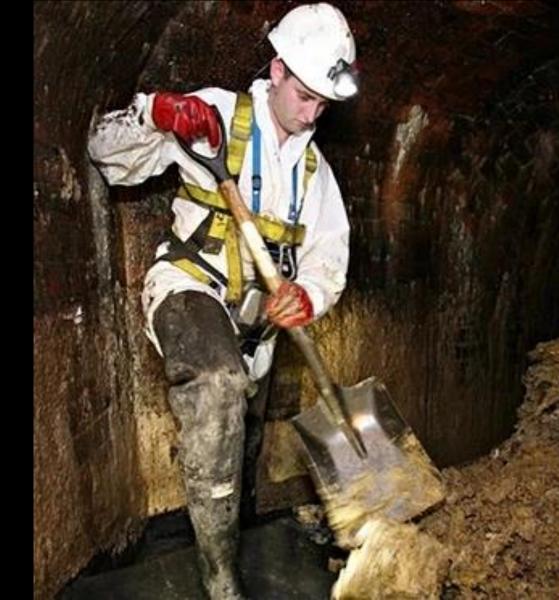

## PRINCE OF PERSIA: SANDS OF TIME

Linear platformer

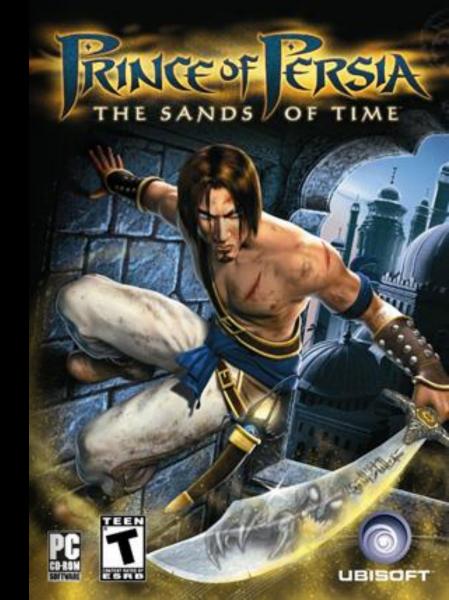

## SPLINTER CELL: CHAOS THEORY

Multipath stealth

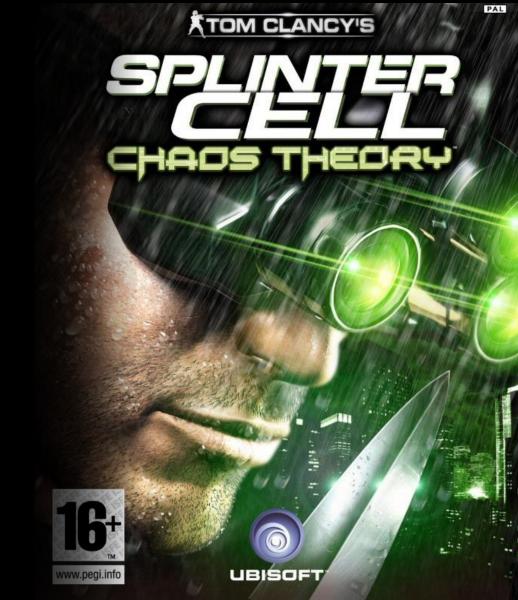

#### **ASSASSIN'S CREED**

First pitch = Epic Linear action adventure

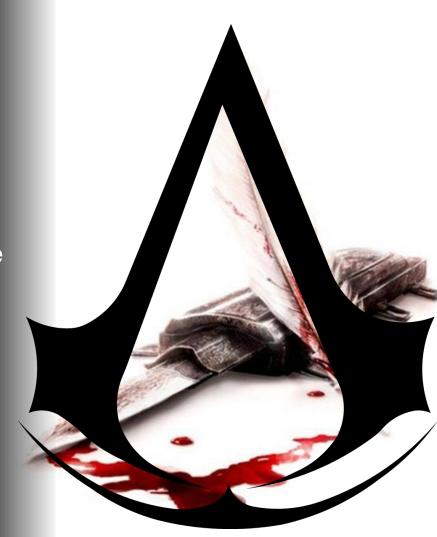

## ASSASSIN'S CREED... ...RETAIL

Open World 360° assassination

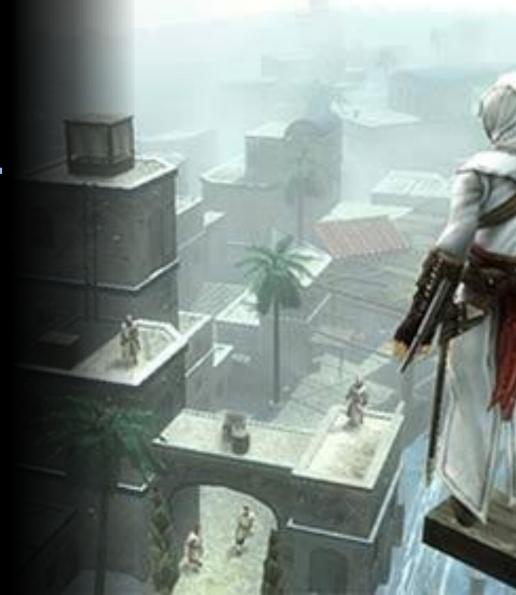

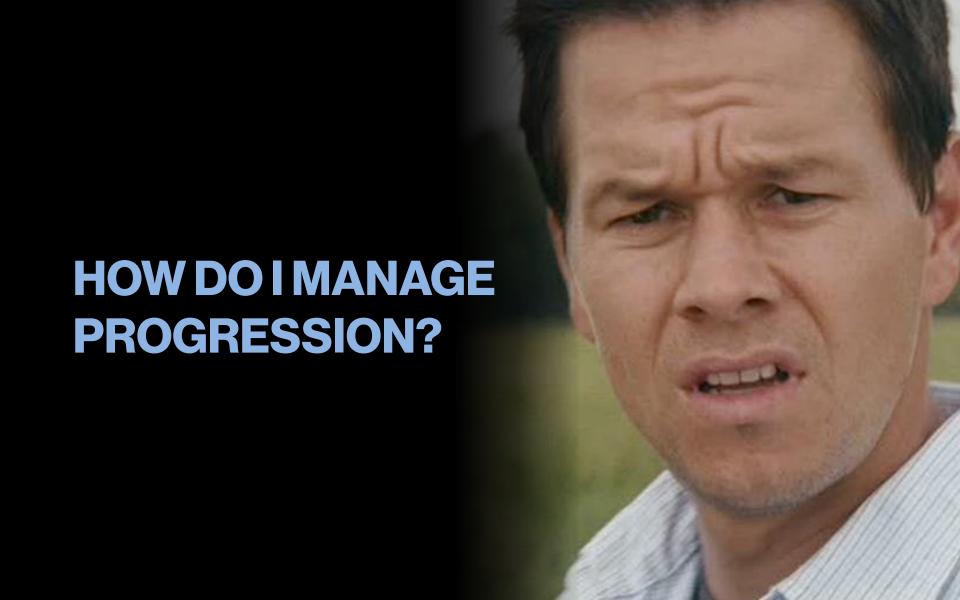

## LINEAR GAME PROGRESSION

If linear game progression can be represented by a line...

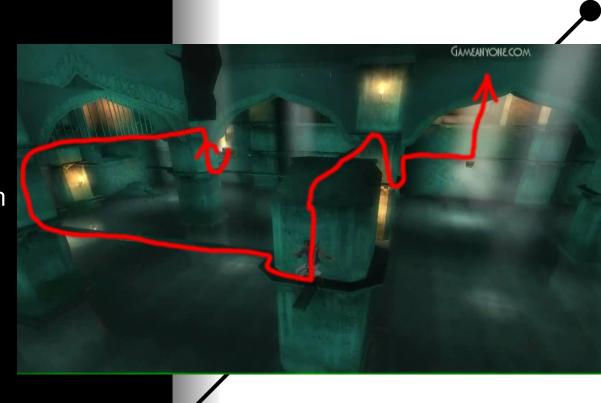

### OPEN WORLD GAME PROGRESSION

A mission area can be represented by a simple shape, like a circle...

...then the radius of a circle can act as your progression in an open world setup.

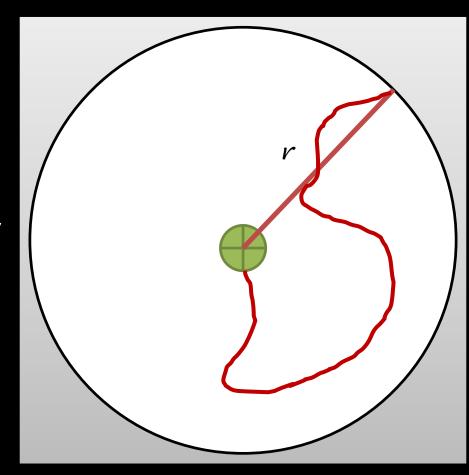

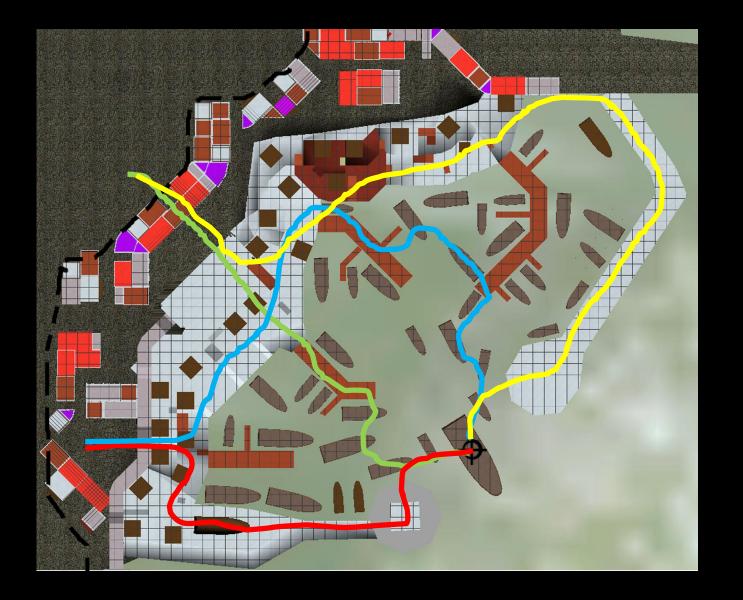

## SEGMENTED OPEN WORLD PROGRESSION

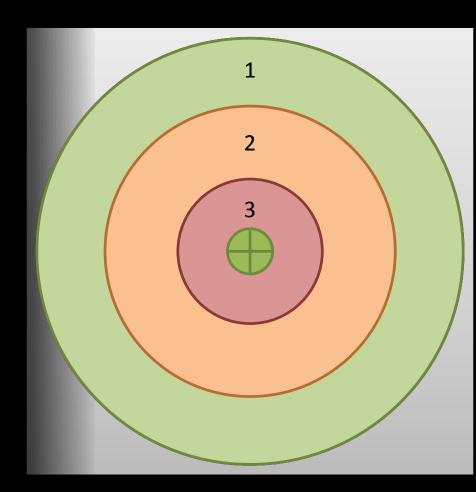

#### **METHOD EXAMPLE**

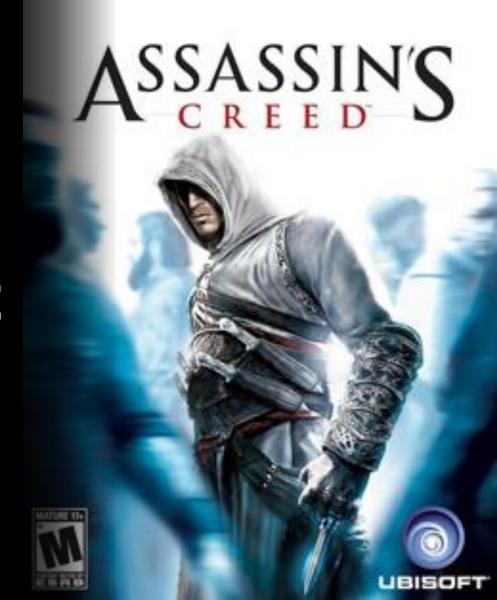

#### LAYOUT TOP-DOWN

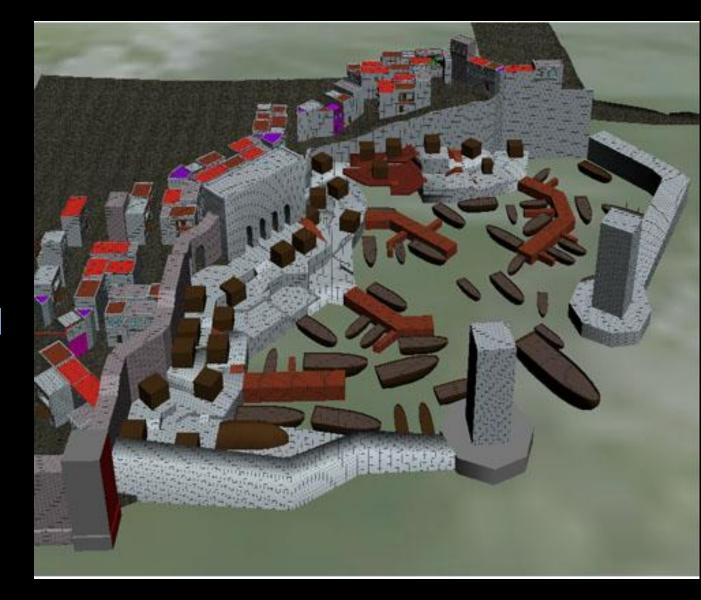

#### DEFINE APPROACH ZONES

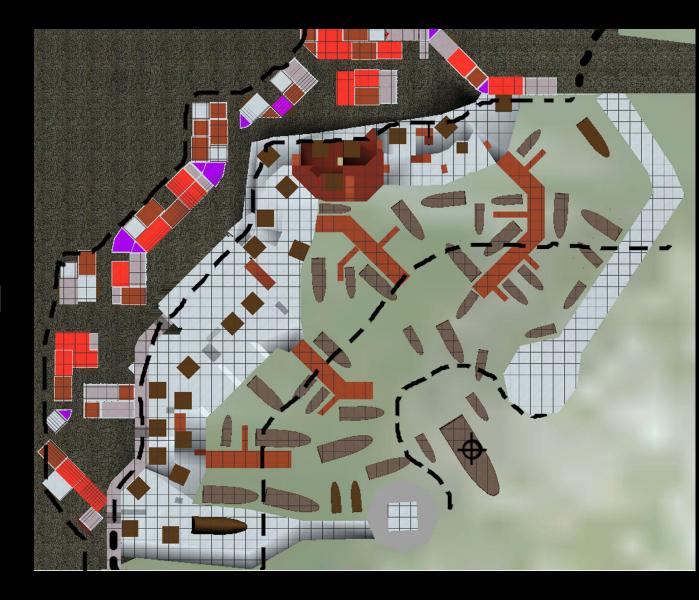

#### ADD COLOR

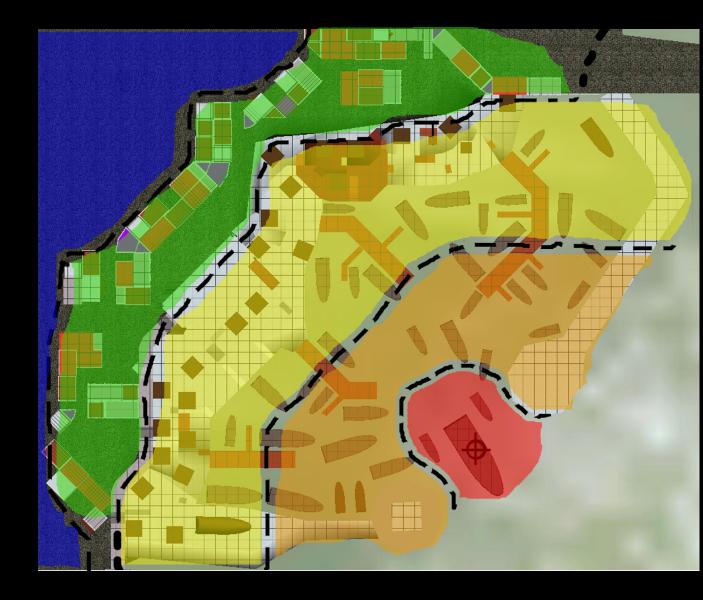

## DISTRIBUTE INGREDIENTS

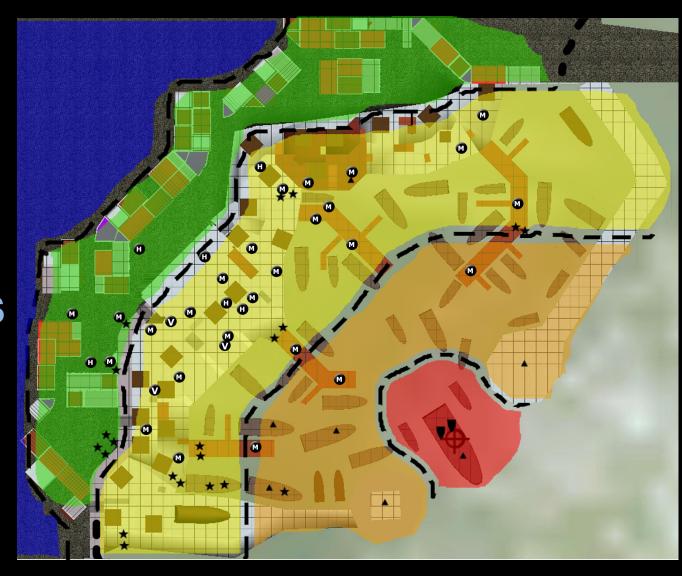

## GET IN THE ENGINE AND ADAPT©

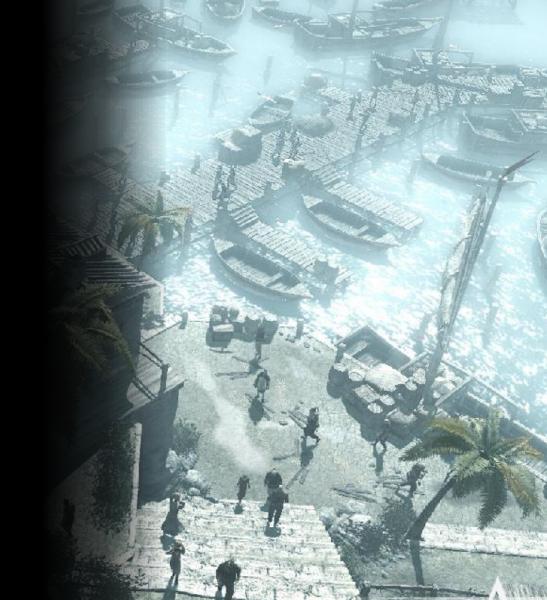

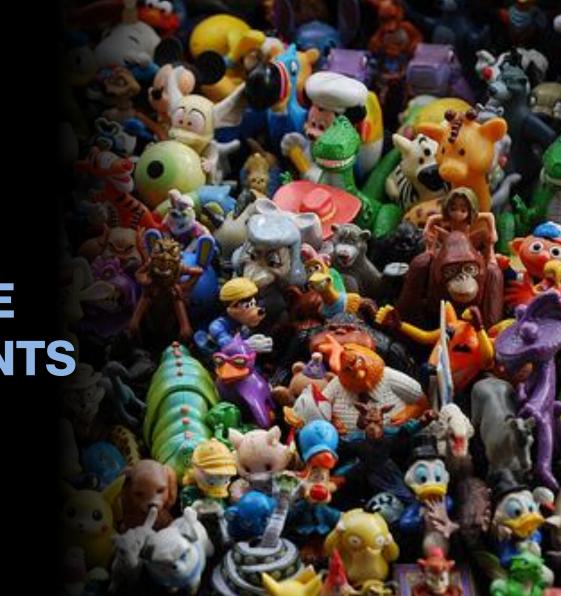

HOW TO CHOOSE YOUR INGREDIENTS

#### **DIFFICULTY**

## FIRST CHOOSE A DIMENSION

Identify which values are important for your project and what you want to show progression on

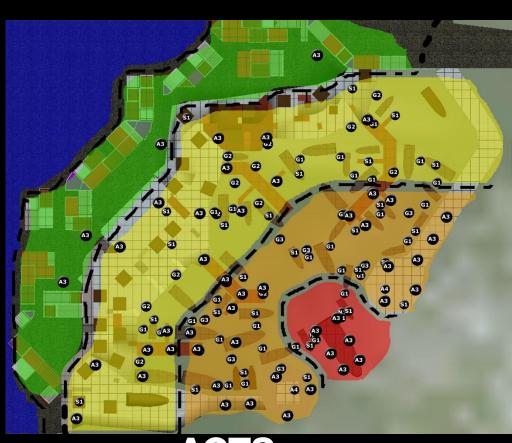

ACTS»

#### **CHOOSE A THEME**

With the game's important dimensions Identified you can then identify which flavor of that theme mission or layout will represent

#### GAMEPLAY FOCUS

- ACROBATICS
- STEALTH
- FIGHT

#### LIST APPROPRIATE INGREDIENTS

Take your game's ingredients and start listing which ones are appropriate and best represent your sub dimension

#### **STEALTH**

- CROWD
- MONK PATROLS
- HIGH BEAMS
- HAY CARTS
- BENCHES
- 2 meter COVER

## EXAMPLE EMOTIONAL THEME: VERTIGO

- SWING POLES
- CORNER SWING
- ARCHERS
- TIGHTROPES
- HIGH BUILDINGS
- FLYING BIRDS
- WIND AMBIENCE

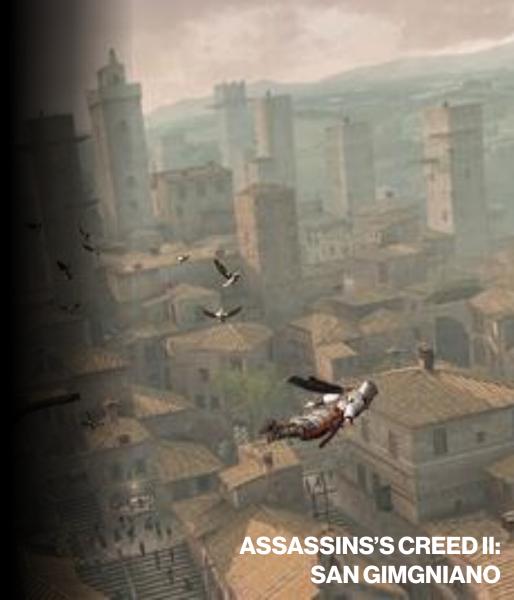

## EXAMPLE NARRATIVE PACING: DESTABILIZE

- ENEMY BEHAVIOR
  - TELEPORTING
  - MELEE
  - WALL CRAWL
  - SMOKE GRENADE
- GRAFFITI

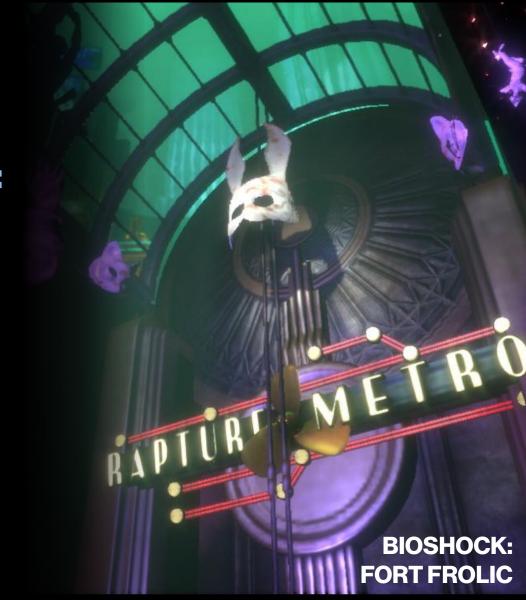

# GAMEPLAY INGREDIENT FOCUS EXAMPLE

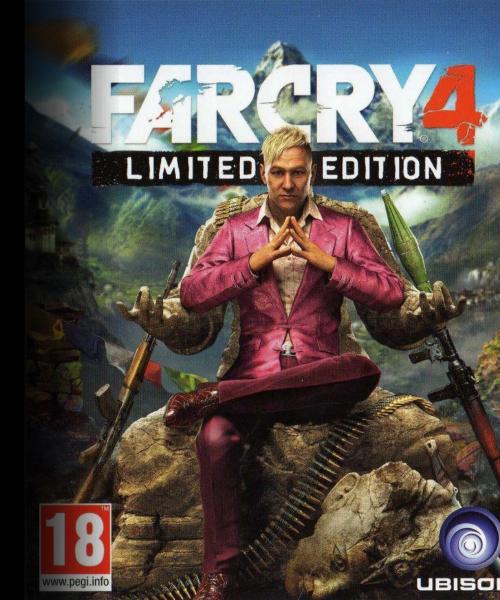

#### **OUTPOST LAYOUT**

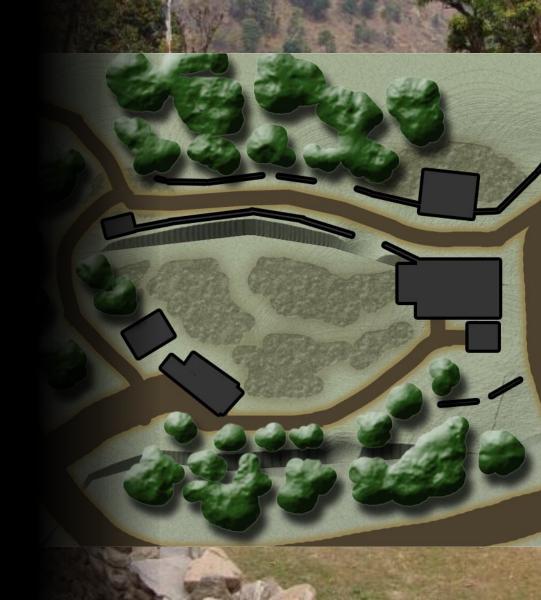

#### **APPROACH ZONES**

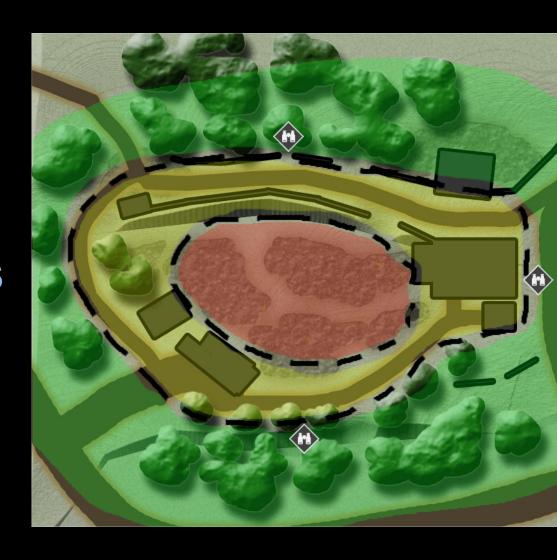

## INGREDIENT DISTRIBUTION

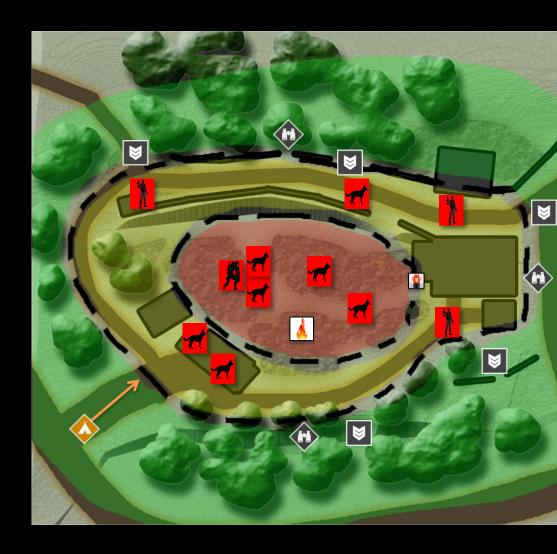

INTEGRATE IN ENGINE AND ADAPT©

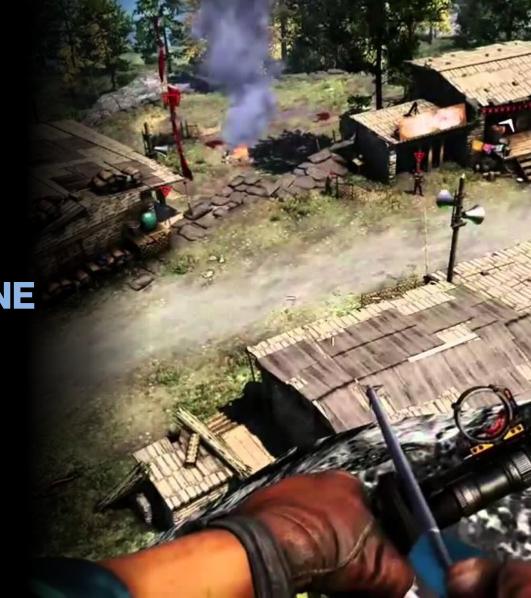

### WHAT'S THE DOWNSIDE OF THIS METHOD

Dependent on block out and existing ingredients

Quickly outdated

It's not in 3D!

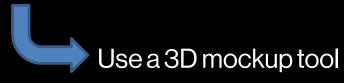

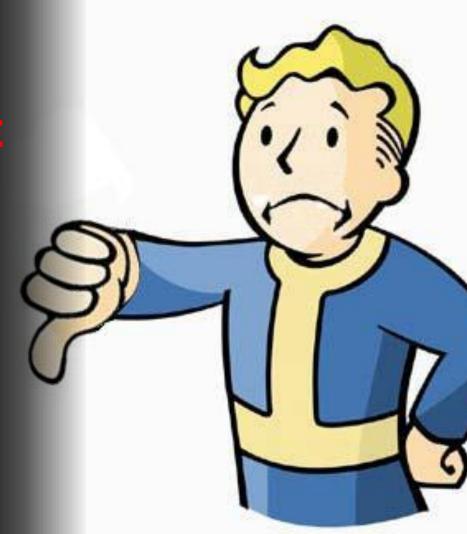

**TOP DOWN** 

**IDENTIFY ZONES** 

LIST INGREDIENTS

**DISTRIBUTE** 

INTEGRATE AND ADAPT

**SUMMARY** 

#### THANKS!

#### **Q&A**

#### PHILIPPE BERGERON

Email: philippe.bergeron @ubisoft.com

**Twitter: @PhyzBot**